# *BAB III*

## *PERANCANGAN SISTEM*

**Soft handover (SHO)** merupakan pergantian sel dalam sistem seluler pada saat **MS** sedang aktif, analisis **SHO** dalam pemrograman ini persamaan utama yang mempengaruhi adalah persamaan 2.7, 2.8 dan 2.9, tetapi persamaanpersamaan ini dalam apikasinya tentu harus sesuai dengan kejadian sebenarnya dan kebutuhan program, maka urut-urutannya sesuai dengan diagram berikut:

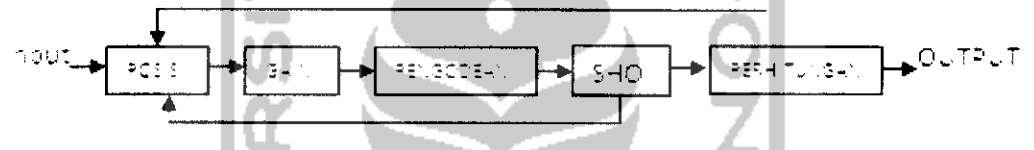

Gambar 3.1. Blok diagram perancangan SHO

Dari blok diagram diatas untuk simulasi dan analisis **SHO** dalam program ini inputnya yaitu jumlah **MS, BS, Chip, Iterasi** dan analisisnya merupakan perubahaan jarak **(Distance)** antara **MS & BS,** hal ini disebabkan karena dalam komunikasi berbasis sistem tersebar (Bab II), mempunyai 2 masalah yaitu **near far** (jauh dekat) dan **Multipath pading,** sehingga untuk mengatasi 2 masalah dalam program analisis, simulasi ini lebih dulu dianalisis pengaturaan **power control (PC)** yang baik. Pengaturan **PC** sangat diperlukan karena **SHO**merupakan upaya untuk **up date** daya **(SIR)** setiap saat atau setiap terjadinya perubahaan jarak, dimana sebelum sampai pada mengetahui pengaturan**PC** dalam program ini harus diketahui jarak antara **MS & BS** baru bisa dihitung **Gain** antara **MS** setelah itu dilakukan pengkodean merupakan perubahaan sinyal input & **carrier** menjadi sinyal tersebar yang acak, maka bisa dianalisis **PC** melalui Grafik yang

ditampilkan **GUI,** analisis **SHO** diawali dari pengaturaan **PC,** dalam **GUI** pada antarmuka ditampilkan 2 **PC** sebagai bahan perbandingan analisis, dan untuk perhitungan dan analsis penerimaan daya & sinyal grafik yang ditampilkan merupakan sinyal dari **MMSE** hal ini karena **MMSE** lebih baik dari pada **PC Conv (MedikaRisnasari, POLTEKITS & Adit Kurniawan, TETTB).**

# *3.1. ALGORITHMA SHO*

#### *3.1.1. Power Control.*

Perancangan program simulasi, analisis diawali dengan pengaturan **PC,** pengaturan **PC** sangat diperlukan karena dalam sistem tersebar terdapat 2 masalah utama yaitu : **Near far** & Multipath fading, untuk mengatasi kedua masalah ini cara paling baik adalah dengan mengatur daya atau **PC,** dimana blok diagramnya:

$$
\begin{array}{c}\n\sqrt{2} \cdot \sqrt{2} \cdot 2 \cdot 2 = \sqrt{2} \cdot 2 \cdot 2 = \sqrt{2} \cdot 2 \cdot 2 = 2 \cdot 2 = 2 \
$$

Blok diagram **PC** diawali dengan penentuan Posisi antara **MS**terhadap **BS,** input analisis **MS, BS, Chip & Iterasi.** Penentuan posisi ini dianggap untuk mensimulasi 2 masalah diatas terjadinya perubahan-perubahan posisi itu agar terjadi perubahan dalam **GUI** sehingga perubahaan tersebut yang dianalisis, setelah posisi diketahui maka diketahui juga jaraknya antar **MS** terhadap **MS,** maka selanjutnya dapat dihitung penguatannya **(Gain, hij)** dari MS & BS.

$$
\mathbf{hij} = \frac{1}{4\pi}\tag{3.1}
$$

dimana : hij = **gain Mobilestation i** pada **Base stationj**

dij = **distance Mobile station i** dengan**Mobile stationj**

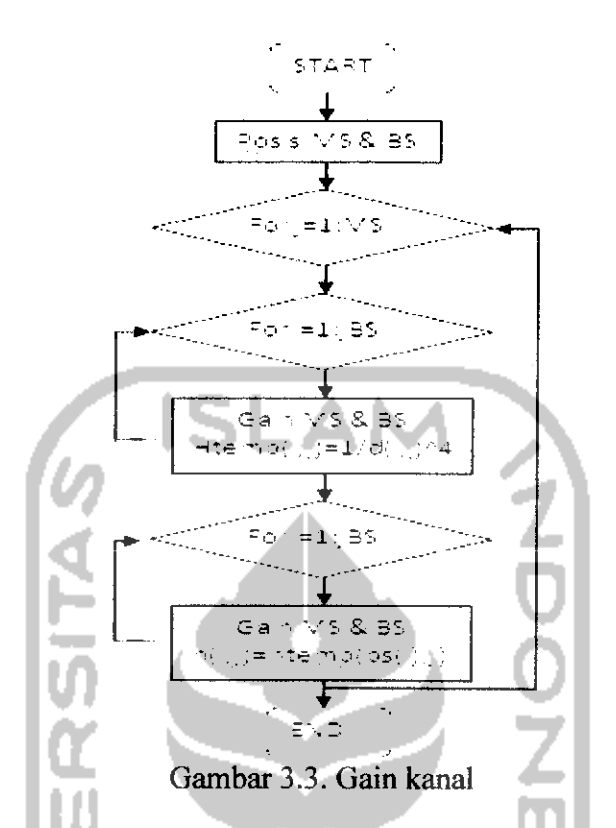

Dari gambar 3.3. maka simulasi **gain** kanal dapat lebih dipahami, **gain** diperhitungkan dari kejadian perubahanjarak **MS**terhadap **BS,**selanjutnya adalah pengkodean. pengkodean merupakan proses pencampuran antara sinyal informasi dengan sinyal **carrier** untuk menghasilkan sinyal tersebar yang handal pada saat ini sinyal informasi yang sempit dicampur dengan sinyal **carrier** menghasilkan sinyal dengan **bandwidth** lebar, sinyal informasi menjadi lemah sehingga bila informasi tersebut di **demodulasi** oleh MS bukan tujuan akan di deteksi sebagai **Noise** atau seperti acak maka kodenya disebut **pseudonoise (PN)** atau **pseudo random,** sinyal **PN** ini bila sampai kepada **MS** tujuan akan disempitkan **(despreading)** kembali, **difllter** sampai menjadi informasi lagi. Pada tugas akhir ini pengkodean **PN** dilakukan dengan metode **Gold Codes** dihasilkan dari proses **XOR (modulo-2)** dua buah **M-Sequence** dengan panjang sama. Kode-kode yang berurutan ditambahkan **chip** demi **chip** secara sinkron. Contoh dalam program

simulasi, analisis **SHO** ini, 2 **M-sequence** dengan persamaan panjang kode **Tc = 2L-1,** misalkan **simple sift register generator 5,** 3 dan 5, 4, 3,2. Maka :

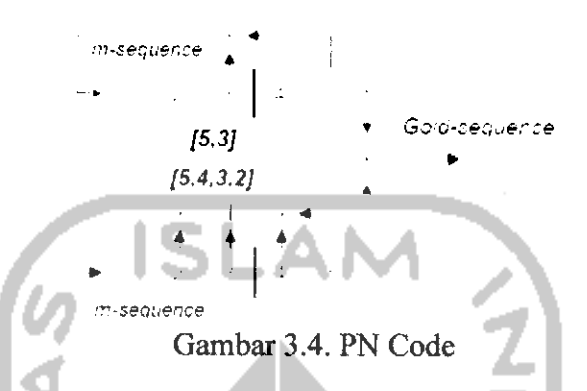

Dimana L adalah jumlah shift register generator, register 5,3. artinya pada **register bit**pada 5,3 di **XOR.** Dan pada program parameter yang diacak adalah N dan L, N merupakan jumlah **MS.** Register 5,4,3,2 merupakan **pengXORan** bit yang ada pada **register** 5,4,3,2, di **M-sequen** ke 2, setelah **XOR** pertama selesai maka sinyal akan diacak lagi pada pita yang lebih lebar sehingga sifat data informasi menjadi semakin pribadi.

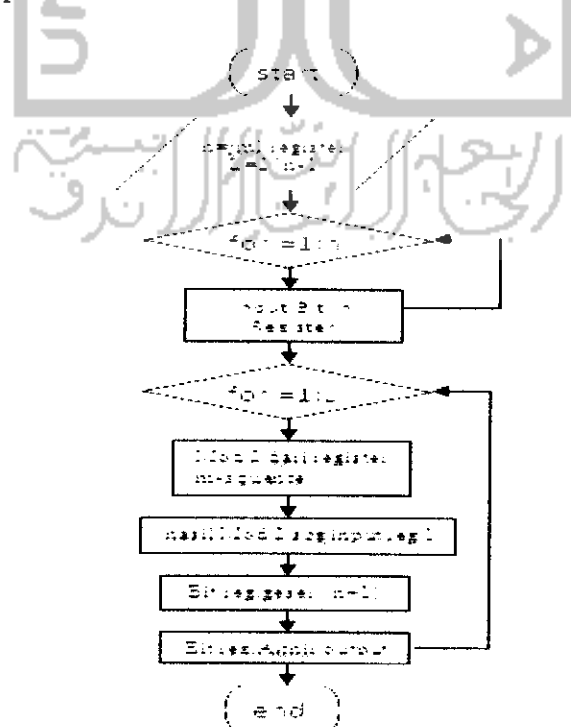

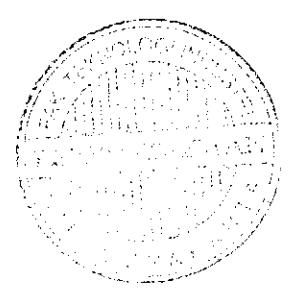

Gambar 3.5. Pembangkit Gold code

Pada program simulasi ini, digunakan 3 variasi nilai **gold code** yaitu 31 **chip,** 63 **chip** dan 127 **chip.** Pengguna dapat memilih salah satu dari 3 variasi di atas. **Gold code** yang di pilih tersebut akan digunakan dalam proses modulasi bit informasi. **PC** yang disimulasikan adalah **PC konvensional** dan **MMSE,** hal ini sebagai bahan pembanding saja, karena MMSF, diyakini lebih baik dibanding **PC konvensional,** dimana simulasi **PC konvensional** adalah dengan persamaan **update** daya berikut:

$$
pi = (n+1) - \frac{\gamma i}{\hbar i i} \frac{1}{(c_i s_i)^2} (\sum_{j \neq i} p_j(n) h i f(c_i s j)^2 + \sigma^2(c_i c_i))
$$
 (3.2)

Dan nilai SIR pengguna ke-i adalah :

$$
\text{SIR i} = \frac{p_i h_{ii} (c_i s_i)^2}{\sum_{j \neq i} p_j h_{ij} (c_i s_i)^2 + \sigma^2 (c_i c_j)}
$$
(3.3)

Untuk mendapatkan nilai kinerja sistem yang diinginkan, maka **SIR i >yi,** dimana: **yi** target **SIR.** Sehingga total daya dapat diminimal dengan mendapatkan nilai optimal daya/?/' dan menentukan filter **coeficient** konstan **c.**

Dimana : p<sub>j</sub> = vektor daya pengguna ke-j  
\n
$$
h_{ij} = gain
$$
kanal pada link BS pengguna ke-i dengan pengguna ke-j  
\nhij =  $1/_{d_{ij}}$ ,  $d_{ij}$  = jarak antara BS pengguna ke-i dengan pengguna ke-j  
\n
$$
b_{j} = bit
$$
 yang ditransmisikan oleh pengguna ke-j  
\n
$$
s_{j} = signature
$$
 sequence dari pengguna ke-j  
\n
$$
c_{i} = koefisien filter
$$
pengguna ke-i

$$
n = vektor noise AWGN.
$$

Dan untuk PC MMSE, yang merupakan pengembangan dari PC konvensional sehingga hasil dari pengontrolan terhadap daya terima MS lebih baik persamanya:

$$
ci(n+1) = \frac{1}{\sqrt{1-\frac{1}{2}}}\left(1-\frac{1}{2}\right)
$$
 (3.4)

Sedangkan proses **up date** daya yang ditransmisikan adalah sesuai persamaan 2.7 dan nilai SIR i sesuai persamaan 2.8.

$$
\mathbf{A} = \sum_{\mathbf{a} \in \mathcal{A}} \mathbf{a} \mathbf{a} \mathbf{a} \mathbf{a} \mathbf{a} \mathbf{a} \mathbf{a} \mathbf{a} \mathbf{a} \tag{3.5}
$$

Dimana :  $S_i$  = PN code pengguna ke-i

 $P_i$  = vektor daya pengguna ke-i

# *3.1.2.* Access *Data*

Metode akses data yang dibahas dalam tugas akhir ini adalah metode **IRMA CDMA (inhibit and random multiple access CDMA), IRMA** merupakan suatu metode bentuk multiple akses yang digunakan untuk mengintegrasi data & suara. Dalam pentransmisian data paket kedalam kanal suara, dimana protokol ini memanfaatkan kondisi silent kanal suara, dari berbagai penelitian lain diketahui bahwa **IRMA** lebih baik bila dibanding dengan **metode slot-aloha,** tapi pada keadaan **multitraftk** yang penuh performasi agak menurun karena efek data yang terhalang. Multiple akses Iain telah disebutkan adalah **S-Aloha CDMA** yang mana keunggulannya adalah dalam menghasilkan **throughput** yang tinggi dan pentransmisian sinyal yang fleksible untuk **multimedia,** sistem akses yang dibahas dalam tugas akhir ini merupakan teknik multiple akses baru gabungan **IRMA** dan **CDMA** maka selanjutnya metode ini disebut **CDMA IRMA.** Pada bagian ini akan kita pelajari jauh **BER,** dan **Throughput. BER** untuk sistem **CDMA** dapat dihitung dengan persaman umum yang sudah ada dari penelitian-penelitian sebelumnya **(Ash W, hal 3. dari Ogawa), BER**dapat dihitung dengan Persamaan berikut:

BER(kd,kv) = Q[(
$$
\frac{s_1 z}{s_1 z_1} - \frac{s_2 z_2}{s_2 z_1} + \frac{s_3 z_3}{s_1 z_2}]^{-0.5}]
$$
 (3.6)

Dimana Q(x) =  $\frac{1}{2\pi}$   $\int_{0}^{\frac{\pi}{2}} e^{x} \cdot p \cdot \frac{2\pi^{2}}{2} dx$ 

- $kd$  = nilai pentransmisi simultan data
- $kv =$  nilai pentransmisi simulttan suara
- nd = spectrum factor untuk data
- nv = spectrum factor untuk suara

No/Eb = **error effect** dari AWGN

n Pr

maka pada **CDMA IRMA** untuk **traftk data,** hal ini artinya **kv = Q,** maka:

BER(kd) = Q[(
$$
\frac{4\pi}{3}
$$
 +  $\frac{4\pi}{3}$ ]<sup>0.5</sup>] (3.7)

BER(kv, kd) merupakan Bit error rate voice & data CDMA, Maka probabilitas paket data yang sukses ditansmisikan untuk **traftk** data pada **CDMA IRMA,** dapat dihitung dengan persamaan berikut ini:  $Qd=[1-BER(kd)]^{1d}$  (3.8)

Dimana **Ld**merupakan panjang paket data. Dari sini maka denganjelas dapat kita hitung **trafik voice** yang bcrhasil ditransmisikan adalah memenuhi persamaan, sebagai berikut:

$$
Qd = [1 - BER(kv)]^{1d}
$$
 (3.9)

Untuk menghitung **BER** pada **voice** maka **kd** adalah bemilai 0, maka persamaannya, adalah sebagai berikut:

BER(kv) = Q[(
$$
\frac{1}{2}
$$
 -  $\frac{1}{2}$ ]<sup>0.5</sup>] (3.10)

Maka dapat dihitung probabilitas paket data **multitrafik** ditransmisikan adalah:

$$
Qd = (1 - BER(kd, kv))^{\text{Ld}} \tag{3.11}
$$

Maka besar **throughput,** dihitung dengan 2 keadaan, yaitu: perhitungan **throughput** dari rata-rata nilai data paket yang sukses di transmisikan pada frame dengan nilai berasal dari rata-rata probabilitas kondisi **silence dan inhibit (Psil & Pin),** yang kedua adalah rata-rata **throughput** yang sukses pada **slot** dalam **state equilibrium (Sc)** yang memberikan data generation d, dapat dihitung dengan persamaan ISLAN sebagai berikut:

$$
\mathbf{Sr} = \frac{\mathbf{F} \cdot \mathbf{C} \cdot \mathbf{C} \
$$

$$
\text{Sc} = M \cdot \text{rd} - \frac{\sum_{i=1}^{n} \sum_{i=1}^{n} \sum_{j=1}^{n} \sum_{j=1}^{n} \sum_{
$$

Maka total rata-rata throughput untuk **CDMA IRMA pada** model **multitrafik** dapat ditunjukan dengan persamaan sebagai berikut:

$$
S = Sr + Sc
$$
 (3.14)

Dimana : $S =$  total throughput  $Sr = throughout$  silence dan inhibit (menghalangi)  $Sc =$ throughput state equibrium

$$
Psil = daya saat silence \n\left(\n\begin{array}{c}\n\ddots \\
\ddots\n\end{array}\n\right)\n\left(\n\begin{array}{c}\n\ddots \\
\ddots\n\end{array}\n\right)
$$

 $N =$ Mobile station

 $Pmk = daya Mobile station mk$ 

 $K = \text{mobile station k}$ 

 $Qd = \text{ traffic packet data yang ditransmisikan}$ 

# *3.1.3. Probabilitas Soft Handover.*

Sistem **WCDMA** sinyal yang di pancarkan oleh suatu MS ke **k,** dalam keadaan sebenarnya adalah, sebagai berikut:

$$
Sk(t) = \pm \pm k(t) bk \pm k(t) cos (Wct + c'k)
$$
 (3.15)

Dimana :  $Pk(t)$  = merupakan daya pancar MS

**bk -** adalah faktor **bit rate** data

**c(t) =** merupakan penyebar dengan nilai berubah-ubah +1 & -1

persamaan ini selanjutnya disebut persamaan Uplink karena MS berusaha melakukan hubungan. Perhitungan selanjutnya adalah pemodelan sistem **downlink** dalam tugas akhir ini, adalah menghitung daya pancar yang diterima **BTS**dari **MS,** dimana nilai parameter persaman ini telah terpengaruh oleh gangguan yang terjadi dialami sinyal itu selama proses pemancaran itu, dimana lama pemancaran itu di identifikasi dengan parameter **td, (M.Najieb (UTM),** hal 14). Maka:

$$
\mathbf{r}(t) = -2.4(t-td) \alpha(t-td) b(t-td) \cos(Wot + 2) + 2j \cos(Wot + 2)
$$
 (3.16)

Dimana : j = merupakan pulsa gangguan yang terjadi.

Dimana pada saat **handover** sistem **WCDMA** yang menjadi ukuran adalah nilai Eb/No (SIR) dimana persamaannya adalah:

$$
\mathbf{Eb/No} = \frac{1}{\sqrt{1-\frac{1}{2} \cdot \frac{1}{2} \cdot \frac{
$$

Dimana :  $r(t) = \sin y$ al terima BTS (Downlink)

- $N = Jumbah MS$
- $R = B$ it rate
- $X =$  Activity factor
- $lex = Interferensi external$

 $W =$  Bandwidth

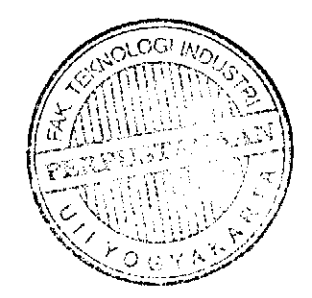

selanjutnya untuk menghitung nilai jarak **R** diatas adalah terlebih dahulu dihitung dulu adalah rugi-rugi **propagasi** yang persamaannya adalah sebagai berikut:

 $Lp = 46.3 + 33.9 \log Fc - 13.82 \log hT - aR + (44.9 - 6.55 \log hT) \log R + Cm$  (3.18)

 $Dimana : Fc = Frekuensi carrier$ 

hT **—**Tinggi antenna BS

aR = Faktor koreksi tinggi antenna MS

 $R = Distance MS$  dan BS

persamaan ini pengembangan penelitian **Hatta,** dimana **hT** merupakan tinggi **antenna BTS, aR** yaitu tinggi **MS, Cm** merupakan parameter tambahan wilayah perkotaan besar 3 dB dan kota kecil 0, selanjutnya fc merupakan frekuensi carrier yang diaplikasikan operator dalam sistem dimana untuk sistem **mode FDD** mempunyai nilai berbeda antara uplink & downlink berbeda tetapi berpasangan, pada **TDD** nilai frekuensi **carrier** adalah sama tetapi ketika bekerja membawa informasi di pancarkan secara bergantian secara berurutan. Maka dari persamaan ini kita baru dapat menentukan nilai **R** itu menurut **COST-32I** hasil pengembangan dari persamaan hasil penelitian **Hatta,** adalah sebagai berikut:  $R = log \frac{ \frac{1}{2} \left( \frac{1}{2} \left( \frac{1}{2} \right) \right) \left( \frac{1}{2} \left( \frac{1}{2} \right) \right) \left( \frac{1}{2} \right) \left( \frac{1}{2} \left( \frac{1}{2} \right) \right) \left( \frac{1}{2} \left( \frac{1}{2} \right) \right) \left( \frac{1}{2} \left( \frac{1}{2} \right) \right) \left( \frac{1}{2} \left( \frac{1}{2} \right) \right) \left( \frac{1}{2} \left( \frac{1}{2} \right) \right) \left( \frac{1}{2} \left$ 

kejadian **SHO** di modelkan dalam persamaan matematis, dimana persamaan banyak dipakai adalah distribusi **eksponensial,** dan probabilitas. Program ini pada dasarnya mensimulasikan pengaturan sinyal pilot **BS** untuk mempertahankan nilai **Eb/No** diatas nilai **thershold** 4 dB. Nilai **threshold** adalah nilai **Eb/No** & SIR terendah dimana komunikasi masih di ijinkan. dalam program simulasi ini diamati berbagai kejadian kemungkinan **probabilitas perpindahan (handover), dropping**

**dan bloking.** yang berturut-turut muncul akibat aktifitas **MS.** untuk menentukan perpindahan ini di pengaruhi oleh redaman, propagasi, jarak dan sinyal terima. Nilai **SIR** merupakan parameter yang jadi patokan dari pergantian sel pada tugas akhir ini, karena untuk menentukan **C/I** untuk teknologi seluler berbasis **CDMA** (teknik tersebar) & **WCDMA** nilai **C/I** kecil hal ini berbeda sekali dengan **GSM,** dalam program simulasi dan analisis ini juga ditambah dengan metode akses data saat **MS** sedang beraktifitas. Ketika memahami **handover,** maka dalam hal ini tentu adalah tentu pengaruh **handover** itu terhadap unjuk kerja sistem **WCDMA,** maka untuk hal ini perlu ditentukan terlebih dulu pergerakan **MS** secara akurat, maka untuk keperluan hal ini maka perlu dibuat suatu model untuk mobilitas **MS,** untuk membuat model pergerakan pengguna, maka asumsinya sebagai berikut:

- a. **MS** yang berada pada suatu sel bergerak sejauh L untuk mencapai pinggir sel (daerah **SHO),** dimana nilai L terdistribusi secara **uniform** antara 0 sampai 2R.
- b. **MS** yang berada dalam suatu sel bergerak dengan kecepatan **konstan** V yang terdistribusi secara **uniform** antara 0 sampai **Vmax.**
- c. semua sel tetangga sel memiliki kemungkinan yang sama untuk menjadi tujuan dilakukannya **handover.**

untuk menentukan karakteristik pergerakan **MS** dibuat suatu parameter \* yang didefinisikan sebagai berikut:

$$
c_0 = \frac{15}{25}
$$
 (3.20)

**Tm** merupakan waktu pendudukan **MS** jika tak mengalami **handover,** selajutnya kita dapat menentukan perbedaan waktu ketika **MS** batas sel (sampai terjadi **handover),** disebut tmc didefinisikan sebagai berikut:

$$
tmc = \frac{1}{2} \tag{3.21}
$$

maka dari persamaan diatas, maka persamaan *probability density function (PDF)* untuk **tmc** maka didapatkan persamaan, sebagai berikut:

$$
f \text{fmc}(t) = \frac{1}{2\pi^2} \left[ u(t - Tm) \right] \tag{3.22}
$$

$$
\text{dimana } \mathsf{u}(\mathsf{t}) = \begin{bmatrix} 1 & 1 \\ 1 & 2 \end{bmatrix} \quad (3.23)
$$

saat **MS**mencapai batas sel **(tmc),** jika kita definisikan **Ph** sebagai probabilitas dari suatu sel menghasilkan handover ke sel tetangga, maka persamaannya adalah:

$$
Ph = \int_{\mathbb{T}} |F_1 \circ F_2| \, dx = [f_1 \circ F_1] \circ [f_2 \circ F_2] \circ dt
$$
 (3.24)

Pr merupakan  $\frac{1}{\sqrt{2}}$  exp $\left(\frac{-\sqrt{2}}{2}\right)$  aproksimasi gauss, dari persamaan 3.17, 3.18 dan 3.19 lalu asumsikan bahwa **td** memiliki distribusi secara **eksponensial,** maka kita dapat persamaan sebagai berikut:

$$
\mathbf{Ph} = \frac{1 - e^{-\alpha} - 1 - \alpha}{2\alpha} \left( \frac{\alpha}{\alpha} \int_0^{\alpha} \frac{e^{-\alpha}}{\alpha} d\mathbf{x} \right) \tag{3.25}
$$

dari pemodelan & berbagai asumsi persamaan diatas kejadian **HO** terjadi ketika waktu pendudukan **(td)** lebih besar dari waktu yang dibutuhkan. Demi pemodelan **SHO** ini selanjutnya maka dibuat terlebih dulu pemodelan dengan diagram dibawah hal ini untuk memudahkan menggambarkan kedalam bentuk persamaan.

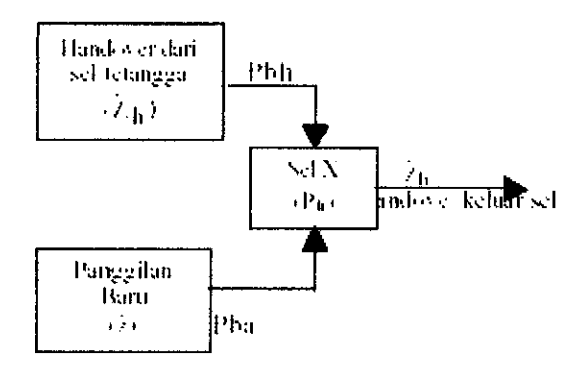

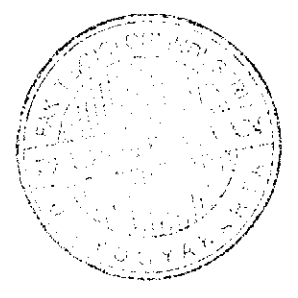

Gambar 3.6. Diagram pemodelan Handover.

**bloking** panggilan **HO** dari sel tetangga **(Bogi Witjaksono, Ir,MT. hal:** 7), adalah:

$$
Pbh = \left(\frac{S^{N-\lambda h}(Sho)^{N-(N-\lambda h)}}{N!}\right) P(0) = \left(\frac{S^{N-\lambda h}(Sho)^{\lambda h}}{N!}\right) P(0) \tag{3.26}
$$

S merupakan server,  $P(0) = \frac{1}{N+1} \frac{1}{N+1} = \frac{1}{N-1}$  Pba adalah sebagai

berikut:

Pba = 
$$
S^{N-\lambda h} \sum_{\lambda=N-\lambda h}^{N} (S^{\lambda-(N-\lambda h)}/N!) \cdot P(0)
$$
 (3.27)  
Dimana : Pba = merupakan probabilitas blocking set up,  
 $\lambda$  = Original  
 $\lambda h$  = kedatangan handover

pada proses **HO** kemungkinan pembicaraan terjadi mengalami **HO,** tidak bergantung kepada jumlah **HO** yang dialami oleh **MS** tersebut. Maka berdasarkan asumsi itu jumlah **HO** rata-rata perpanggilan dapat diturunkan (Qing-an zeng & Dharma P. Agrawal. hal, 5), persamaannya adalah sebagai berikut:

$$
Nh = \frac{(1 - Pba)Ph}{1 - Ph(1 - Pbh)} \lambda
$$
\n(3.28)

Dimana : Pbh = Probabilita **bloking** untuk **handover**

Ph = Probabilitas SHO suatu MS.

Pada asumsi berikutnya adalah kedatangan untuk handover misalnya kita modelkan dengan model **Posisson** karena untuk paket data yang mempunyai rate tinggi pemakaian erlang tipe B tidak begitu akurat **(Nauhlan, paper kuliah),** maka dimisalkan kedatangan untuk **handover (Ah),** maka dari pemodelan diagram diatas maka didapat persamaan:

$$
\lambda h = \lambda (1-\text{Pba}) \text{Ph} + \lambda \text{h} (1-\text{Pbh}) \text{Ph} \tag{3.29}
$$

Maka dari pemodelan untuk pergerakan pengguna diatas juga kita dapat menghitung pendudukan **MS** dalam suatu sel yang sedang aktif melakukan hubungan, parameternya dilambangkan dengan  $tH$ , maka persamaannya adalah :

$$
tH = \min \left[ \text{tmc}, \text{td} \right] \tag{3.30}
$$

telah kita pahami diatas bahwa **td** terdistribusi secara **eksponensial** dengan rataan Tm, maka *tH* memiliki nilai harapan:

$$
E(tH) = Tm(1-Ph)
$$
 (3.31)

Probabilitas dari suatu panggilan tidak dapat dilayani hingga pembicaraan berakhir **(Pns),** artinya pembicaraan berhenti pada saat awal panggilan atau karena kegagalan **handover,** persamaannya adalah sebagai berikut:

$$
Pns = Pba + (1-Pba) Pdropp
$$
 (3.32)

**Pdropp** merupakan probabilitas pembicaraan terputus akibat dari kegagalan **handover,** yang nilainya dapat dirumuskan **(Hong & Rapport),** sebagai berikut:

$$
Pdrop = \frac{\sum_{i=1}^{n} y_i y_i}{1 - \sum_{i=1}^{n} y_i y_i}
$$
 (3.33)

Untuk total intensitas **trafik** setiap sel dapat dihitung dengan persamaan,sebagai berikut:

$$
\cot = \frac{1}{2} + \frac{1}{2} \cdot \text{E}(\text{tH}) \tag{3.34}
$$

 $0<sub>5</sub>$  $\overline{O}$ -0.5  $\cdot$  1

.' W^y KHi <sup>i</sup>

*i s in tn* Gambar 3.7. Pemodelan SHO Maka probabilitas untuk bloking dapat dihitung, berdasarkan persamaan berikut:

$$
\mathbf{Pb} = \frac{\sum_{n=1}^{n} \sigma_n}{\sum_{n=1}^{n} \sigma_n} \tag{3.35}
$$

Dimana : Pba probabilitas bloking call set up

- Ph probabilitas kemungkinan SHO
- Pbh probabilitas bloking SHO

**ho** call set up

-n tot total traffic

- S jumlah server
- :h jumlah Mobile station yang melakukan handover

# *3.2. Bahasa Program.*

Program simulasi ini dibuat dengan menggunakan bahasa **pemograman Matlab 7.1.** Bahasa pemrograman ini memberikan kemudahan-kemudahan dalam membuat tampilan dengan **GUI** dan dalam perhitungan rumus-rumus **matematika.** Hal inilah yang menjadi dasar pertimbangan dipilihnya **Matlab** sebagai **bahasa program** dalam pembuatan simulasi untuk menganalisis kinerja **handover** ini. Parameter persamaan **WCDMA** yang digunakan dalam program simulasi **soft handover** ini bedasarkan pada standar internasional **UMTS** yang ditetapkan. Parameter-parameter tersebut adalah sebagai berikut:

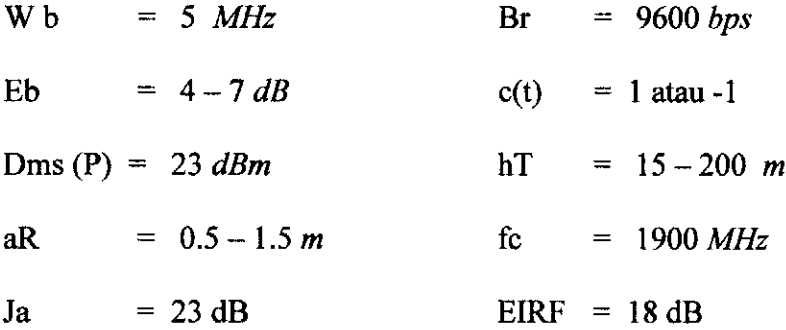

Parameter sel di atas merupakan parameter yang dimiliki oleh semua sel **WCDMA** dimana sel tersebut diasumsikan terletak didaerah **urban** dan merupakan sel **omnidirectional** dari parameter diatas ada beberapa yang diubah-ubah untuk penyesuaian sesuai dengan kebutuhan dalam **pemrograman,** maka blok diagram dari perancangan program simulasi dan analisis dari kinerja handover generasi ketiga urutannya adalah sebagai berikut:

## 3.3. *Perancangan Antarmuka.*

Perancangan **antarmuka** program analisis dan simulasi soft handover (SHO) ini adalah menggunakan semua fitur-fitur yang ada dalam **Matlab 7.1.** diantaranya seperti yang telah di jelaskan pada sub bab 3.3.

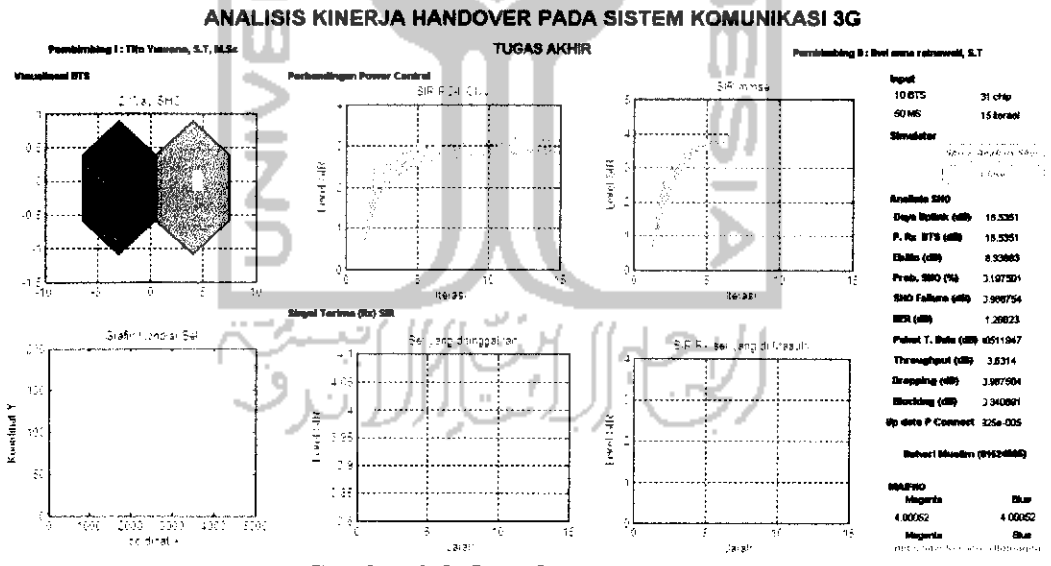

Gambar 3.8. Interface Perancangan

Gambar diatas memperlihatkan antarmuka dari perancangan sistem yang dibuat, maka dapat dijelaskan dari gambar itu terdiri dari 10 panel, yaitu 1 panel input, panel selanjutnya adalah panel **simulator, output perhitungan, MAIFHO,** panel judul dan panel terakhir merupakan output **visualisasi** dari simulasi sistem **handover,** nilai-nilai simulasi dan analisis berada pada panel output yang

divisualisasikan dengan **axes,** sebagai penggambaran dalam bentuk grafik. Ada pun urut-urutan penampilan output hasil dari program adalah panel pertama **Visualisasi BTS, axes 1** menampilkan grafik pergerakan **MS** yang melakukan **SHO,** pada saat ini dihitung juga daya proses **spreading** dan **despreading** sinyal informasi oleh **MS** tersebut, panel 1 **axes 2** menampilkan posisi **MS** terhadap **BS** yang menjadi bahan analisis, ditampilkan juga perubahan-perubahannya ketika tombol **pushbuton** diklik secara berulang-ulang. Panel **2,** panel perbandingan **power control,** menampilkan 2 axes. **Axes I** merupakan penampil grafik dari power control konvensional (PC Conv), untuk dibandingkan analisis dengan **axes 2** yang menampilkan grafik kontrol daya dari **MMSE PC,** dimana tampilan grafik **MMSE** harus selalu lebih dari **PC Conv** karena **MMSE** merupakan pengembangan dari teori **PC Conv.** Panel 3, merupakan Panel yang menampilkan sinyal terima (Rx) SIR dari MS yang melakukan perpindahaan sel **(SHO),** dan dalam hal ini sinyal terima tersebut demi memperhatikan unsur estetika **GUI**maka sinyal yang diterima **MS** di tampilakan dalam 2 axesyang berbeda, **axes I** menampilkan sinyal terima dari **BS** yang ditinggalkan oleh **MS** tersebut sehingga grafiknya pada ujung perhitungan berupa grafik yang menurun, axes 2 menampilkan grafik sinyal dari **BS** yang didatangi atau tujuan **handover** dari **BS** sehingga sinyalnya semakin dekat akan semakin menaik. Panel 4, merupakan panel judul yang menerangkan dari isi program yang ditampilkan **GUI,** Panel 5, merupakan panel input yang terdiri dari 4 **popup menu,** dimana **popup menu I** merupakan input dari jumlah **BS,** untuk menganalisis denganjumlah **BS, popup menu I** ini dapat dipilih2 inputjumlah**BS** yaitu : 10 dan 50 BS, popup menu 2 input dari jumlah MS, dimana input MS dapat

dipilih 3 jumlah input **MS** yaitu 50, 100 dan 150 **MS. Popup menu 3** merupakan input jumlah **chip,** jumlah **chip** yang bisa dipilih adalah 31, 63 dan 127, pemilihan jumlah chip ini untuk menganalisis kinerja dari sistem karena semakin tinggi jumlah chip maka kinerja sistem akan semakin baik.

**Popup menu 4** adalah input untuk **Iterasi** atau perulangan perhitungan, dalam panel 3 yang menampilkan daya sinyal terima iterasi dianggap sebagai jarak dari jangkauan suatu **BS,** dalam **popup menu 4** ini nilai input yang dapat dipilih adalah 15, 20 dan 25 **iterasi.** Panel 6, merupakan panel **pushbutton simulator,** dalam panel ini terdapat 2 **pushbutton, pushbutton I** merupakan **pushbutton** untuk mengeksekusi program, saat diklik pertama maka program akan dijalankan semua urut-urutannya sama seperti blok diagram 3.1, klik 2 dan seterusnya akan merubah jarak **MS** terhadap **BS** sehingga sesuai penjelasaan diatas akan merubah-rubah juga output simulasi. Panel 7. Analisis **SHO,** panel ini menampilkan seluruh perhitungan dari kejadian **SHO,** yaitu: Daya pancar, daya terima, **Eb/No, Probabilitas SHO, SHO failure, BER,** paket transmisi data, **throughput, dropping, bloking** dan nilai daya **up date** setiap terjadi perubahaan posisi. Panel 8. **MAIFHO,** merupakan teknis **SHO** terbaru yang dimiliki sistem komunikasi seluler 3G, menampilkan 2 edit perhitungan **level SIR,** karena yang jadi acuan terjadinya **SHO** adalah **SIR** dan **Eb/No,** sehingga 2 nilai parameter tersebut yang perhatikan dalam perancangan instalasi sistem seluler.

Pada panel 8, juga terdapat radiobutton, ada pun maksud dari **radiobutton** tersebut adalah untuk memberikan tanda bahwa **MS** sedang berada disalah satu **coverage BS** yang diwakilinya, jadi radiobutton menunjukan suatu **BS** tertentu.